Editoria Multimediale 1A Esercitazione con Microsoft PAINT n.2 Prova a ricreare fedelmente i disegni sottostanti

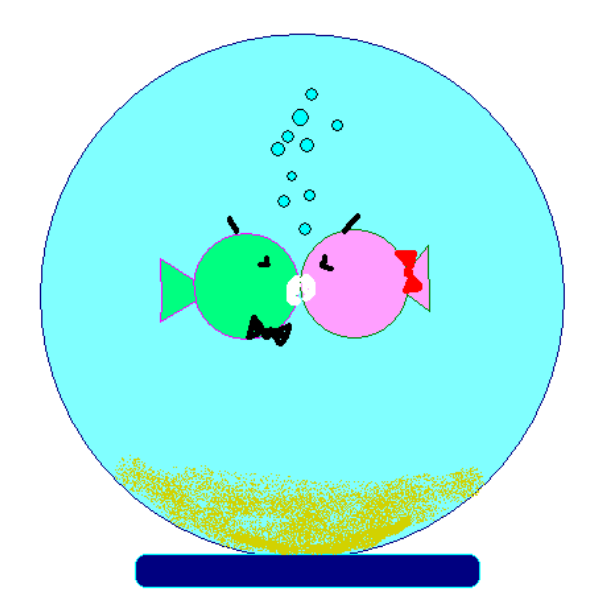

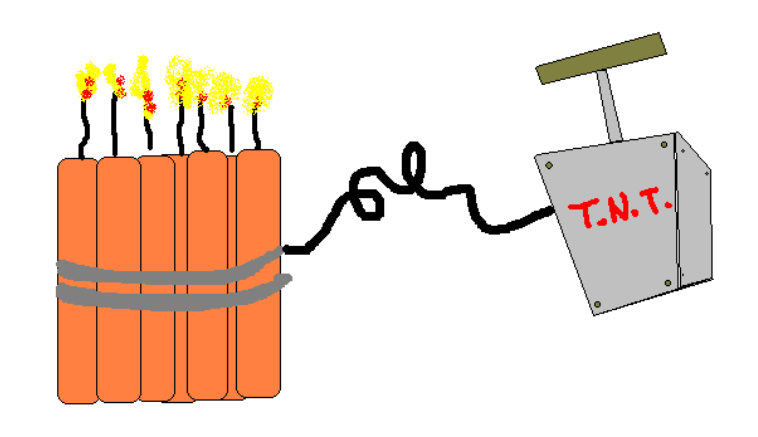

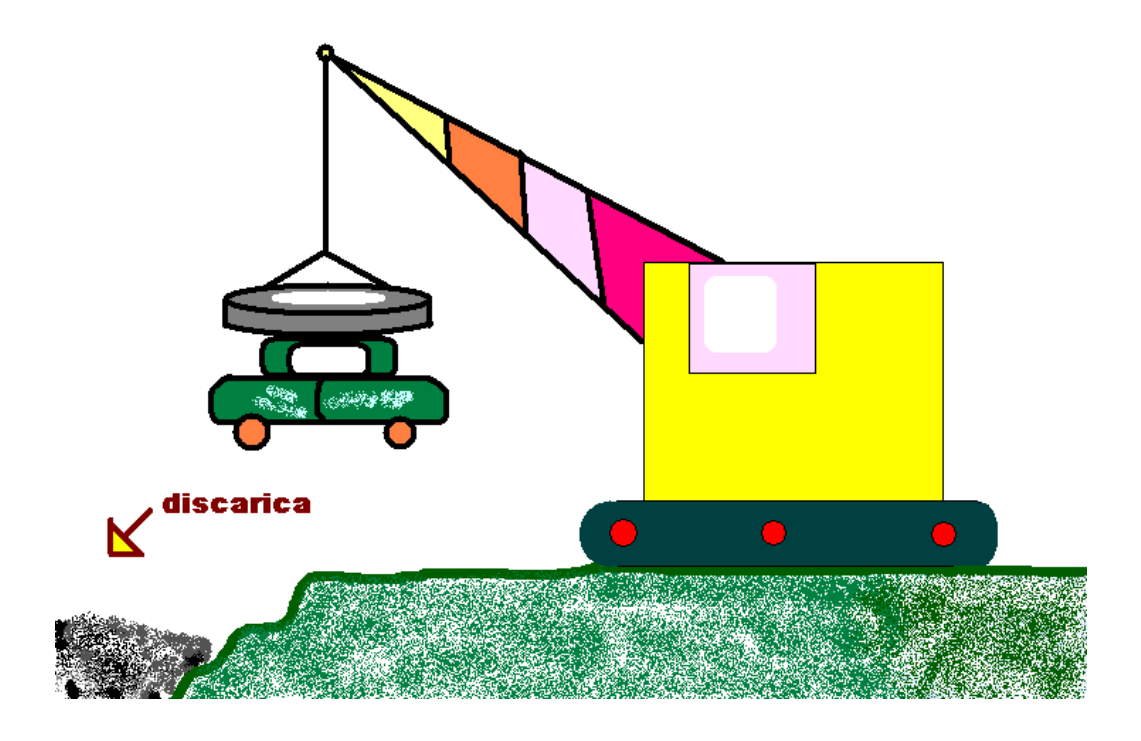